# Introdução ao R

# O que é o R?

Um ambiente que integra diversos programas para computação estatística e composição de gráficos.

- permite manipulação e armazenamento de dados.
- oferece um conjunto de operadores para cálculos sobre vetores e matrizes.
- coloca à disposição do usuário uma grande coleção de ferramentas para análise de dados.
- comunicação por meio de uma linguagem simples e eficaz, similar à linguagem S.

Apresentação desenvolvida e cedida por Isaías V. Prestes

# Instalação do R

O R pode ser obtido a partir de algum "mirror" em seu site oficial, The R Project for Statistical Computing:

#### http://www.r-project.org

Para plataforma Windows 9x/2k/XP, diretamente em

http://gauss.est.ufpr.br/CRAN/bin/windows/base

# Ajuda do R?

Se foi feita a instalação completa do R, é muito provável que esteja disponível uma vasta documentação própria do R.

- Perguntas freqüentes do R
- Perguntas freqüentes do R para ambiente Windows
- Manuais em Portable Document Format (PDF)
- Ajuda online via comando help( ).
- Ajuda em HTML (com Introdução, Busca, Pacotes,<br>Linguagem D. Instalação e Administração, etc.) Linguagem R, Instalação e Administração, etc.)

Um comando importante – fundamental – é o help( ): help( FUNCAO )help( "ASSUNTO" )

# Ajuda para lidar com o R?

- R por Exemplos, de Ajay Shah (inglês) http://www.mayin.org/ajayshah/KB/R/index.html
- Tutorial de Introdução ao R (UFPR) http://www.est.ufpr.br/Rtutorial/
- Using R for psychological research, de William Revelle ( Northwestern University )http://personality-project.org/r/r.guide.html

• R\_STAT · Linguagem de programação R – Lista de discussãohttp://br.groups.yahoo.com/group/R\_STAT/

# Operações Básicas

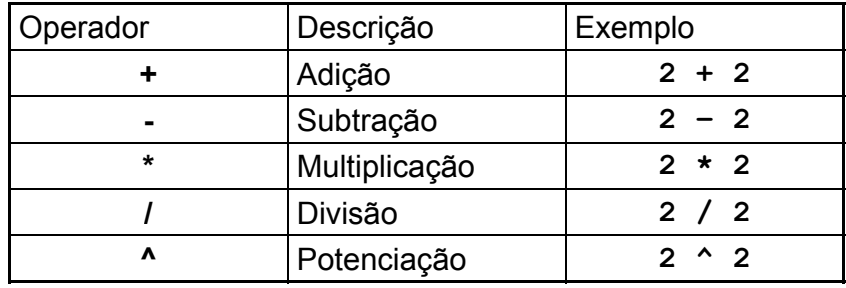

Atribuir valor a um objeto (variável):

Resp  $<- 2 * 2 + 1$  $2.5 * (1.71 + 1^0) \rightarrow$  Resp

O separador decimal é o ponto "." e não vírgula ","

## Operações Básicas

Funções Matemáticas Básicas:

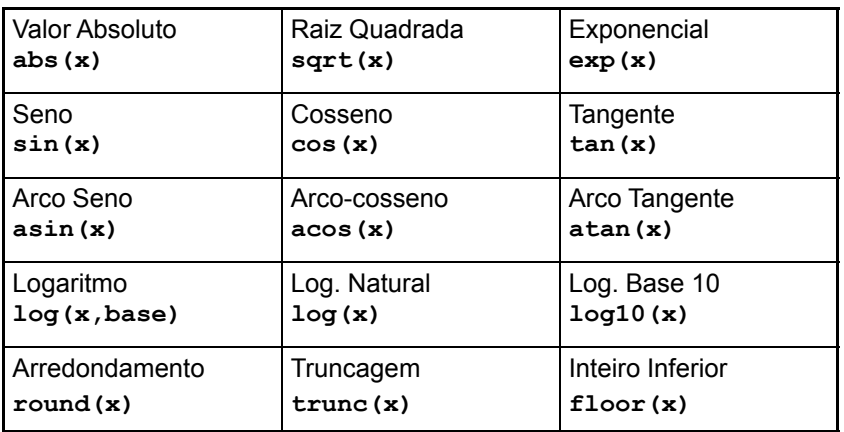

### Operadores relacionais

 $\mathsf{Consideremos}\ \mathbf{x}\ \mathbf{e}\ \mathbf{y}$  variáveis numéricas:

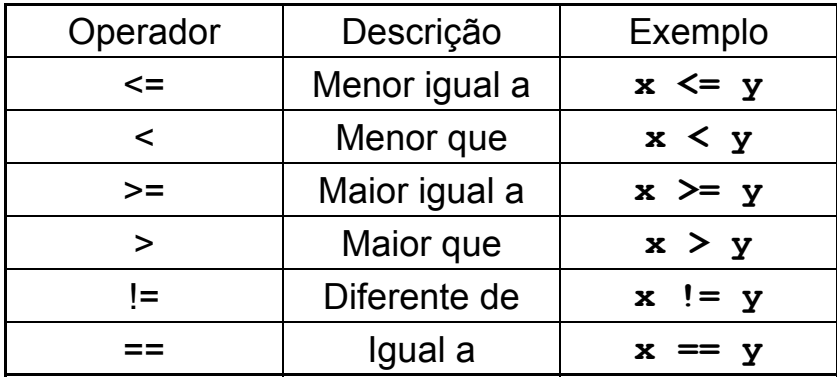

### Operadores lógicos

 $\mathsf{Cons}$ ideremos  $\mathbf x$  e  $\mathbf y$  variáveis numéricas:

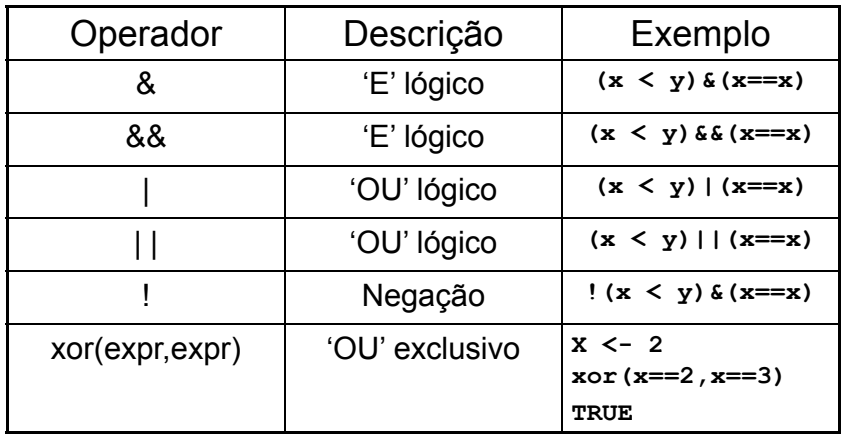

### Vetores

Para criarmos um vetor, utilizamos a seguinte função:

array(data = DADOS, dim = NÚMERO DE CASELAS, dimnames = NOMES)

Onde

data: dados para o vetordim: dimensão do vetor, número de caselas. dimnames: um conjunto contendo o nome de cada dimensão.

#### Exemplo:

# Vetor de tamanho 10 repleto de zeros.

- $X \leftarrow \text{array}(0, 10)$
- # Abaixo um vetor de tamanho 8 repetindo a seqüência # {0,1,2,3} duas vezes.
- x <- array(data=c(0,1,2,3) , dim=8)
- # De forma mais sintética e multidimensional:
- $x \le -\arctan((c(0,1,2,3))$ , dim=c(2,2))
- # Um vetor formado por uma seqüência propriamente dita:
- $x \le -\arctan(x)$  seq(1,10,0.5))

# Matrizes

Para criarmos uma matriz, utilizamos a seguinte função:

matrix(data = DADOS, nrow = L, ncol = C, byrow = FALSE, dimnames = NULL)

#### Onde

data: dados para a matriz**nrow**: número de linhas da matriz **ncol**: número de colunas da matriz byrow: TRUE ou FALSE, preencher a matriz 'por linhas'.dimnames: uma lista contendo o nome de cada dimensão.

#### Exemplo:

 # Matriz de {0,1} por linha com rótulos. $X \le -$  matrix(data =  $c(0,1)$ , nrow = 2, n $col = 2$ , byrow  $= \texttt{TRUE}, \texttt{dimnames} = \texttt{list}(c('LINI', 'LIN2'), c('COL1', 'COL2'))$ # Abaixo um vetor de tamanho 8 repetindo a seqüência  $Y \leq -$  matrix(c(76,56,0,1),2,2,byrow=FALSE,dimnames= list(c('Deputados','Senadores'),c('Honestos','Desonestos')))

### Data Frames

O que é um DataFrame? Um objeto tal do R, com linhas ecolunas (dimensional), capaz de comportar colunas denúmeros ou palavras (strings).

Para criarmos um dataframe, utilizamos a seguinte função:

data.frame(DADOS)

#### Exemplo:

Notas  $\leq -c(2.3, 1.5, 4.5, 5.9)$ Nomes <- c('Silva','Mengueli','Soares','Barry R. James') Estado <- c('REC','REC','REC','REC') Notas.Zeal <- data.frame(Notas,Nomes,Estado) is.data.frame(Notas.Zeal)

### Listas

O que é uma lista? Um objeto tal do R que comporta diferentes tipos de dados (número, NaN, palavras) e objetos(vetor, matriz, por exemplo).

Para criarmos uma lista, utilizamos a seguinte função:

list(DADOS\_OBJETOS)

#### Exemplo:

```

x <- list(nome="Isaias", idade=25, sexo=1, 
universidade="UFRGS")
y <- list(nome="Ergon",idade=125,sexo=1,
universidade="York University")
z <- list(nome="Ramelle", idade=31, sexo=0,
universidade="Stanford University")Data.estudantes \leq rbind(x,y,z)
list(666,"abobora","Barry R. James",Data.estudantes)
```
# Abrir um banco de dados

Um arquivo de um banco de dados pode ser carregado para um Data Frame no R por meio da função read.table:

read.table(file , header = FALSE , sep = "" , quote = "\"'", dec = ".",row.names, col.names, na.strings = "NA", fill = TRUE,blank.lines.skip = TRUE)

#### Onde

file : caminho e nome do arquivo de dados **header** : o arquivo contém rótulos das variáveis {TRUE,FALSE} sep : caractere separador dos dados {",",",","\t"," "} quote : define o caractere para 'strings'. dec : separador de decimal {".",","} row.names : conjunto com nome das linhas col.names : conjunto com nome das colunas fill : aplica espaços em branco se linhas de diferente tamanhoblank.lines.skip : ignorar linhas em branco {TRUE,FALSE}

### Abrir um banco de dados

Exemplos:

# Obtendo os dados; enviando para um DataFrame dados <- read.table(file='D:/Centro\_de\_Estudos/ Amostragem  $II/soja-ord.csv'$ , header=TRUE, sep = ";", quote="\"", dec=",")

# Obtendo os dados de um arquivo CSV dados <- read.csv2(file='D:/Centro\_de\_Estudos/ Amostragem\_II/soja-ord.csv')

Outras funções relevantes para importar dados e seus padrões:

• read.csv : cabeçalho, separador vírgula, decimal ponto. • read.csv2 : cabeçalho, separador ponto e vírgula, decimal vírgula.

• read.delim : cabeçalho, separador tabulador "\t", decimal ponto. • read.delim2 : cabeçalho, separador tabulador "\t", decimal vírgula.

# Abrir um R-Script

Um arquivo de script pode ser carregado no R por meio do seguinte comando:

source(ARQUIVO)

Onde **ARQUIVO** é o caminho e o nome do arquivo com o script.

Convencionou-se atribuir a extensão .R ou .RData para arquivos do R.

Exemplo:

source('D:/Centro\_de\_Estudos/Amostragem\_II/trab1.R')

# Considerando que o arquivo .R se encontra no # diretório de trabalhosource(trab.R)

### Gráficos

Gráficos de duas dimensões (x,y) podem ser criados no R por meio dafunção plot( ):

plot(DADOS\_ABS, DADOS\_ORD, col=COR, type=TIPO, pch='CARACTERE', lwd=CODIGO, main='TITULO', sub='TITULO\_INFERIOR, xlab='NOME\_X', ylab='NOME\_Y')

#### Onde:

col : define a cor dos pontos 'plotados'.type : define o tipo dos pontos. pch : define um caractere especial para plotagem. lwd : espessura da linha 'plotada'. **main** : título do gráfico.<br>. sub : título na parte inferior do gráfico. xlab : rótulo do eixo das abscissas. **ylab** : rótulo do eixo das ordenadas.

### Gráficos

Gráficos de pizza podem ser criados por meio da função pie( ):

pie(DADOS, labels = names(x), edges = 200, radius =  $0.8$ ,  $col = NULL$ ,  $main = NULL$ , ...)

Onde:

labels : são os nomes de cada 'fatia'. edges : qualidade da circunferência do gráfico. radius : tamanho do raio da circunferência do gráfico. **col** : permite especificação de um vetor de cores **main** : título do gráfico

#### Exemplo:

 zeta <- rpois(5,10) ; zeta <- zeta/sum(zeta) pie( zeta, labels=c('A','B','C','D','F'), col=c(1,2,3,4,5), main='Coisas desconhecidas no meuquarto')

### Gráficos

Histogramas podem ser criados no R por meio da função hist( ):

hist(DADOS, breaks = NUMERO, freq = TRUE,  $col = COD$ , border = NULL, main = paste("Histogram of" , xname), xlim = range(breaks), ylim = NULL, xlab = xname, ylab,  $axes = TRUE, labels = FALSE, roles = NULL, ...)$ 

#### Onde:

**breaks** : define o número de limites para fronteiras das classes.<br>freq : se TRUE temos freqüências, se FALSE temos prob. **col** : cor(es) para as barras do histograma. **border** : define cor da borda. **nclass** : número de classes para o histograma.

#### Exemplos:

 x <- rnorm(100) ; hist(x,breaks=3) hist(x,breaks=c(-4,-2,0,3))

#### Estatística descritiva simples

Seja **x** um vetor, matriz, ou coluna de um dataframe, numérico:

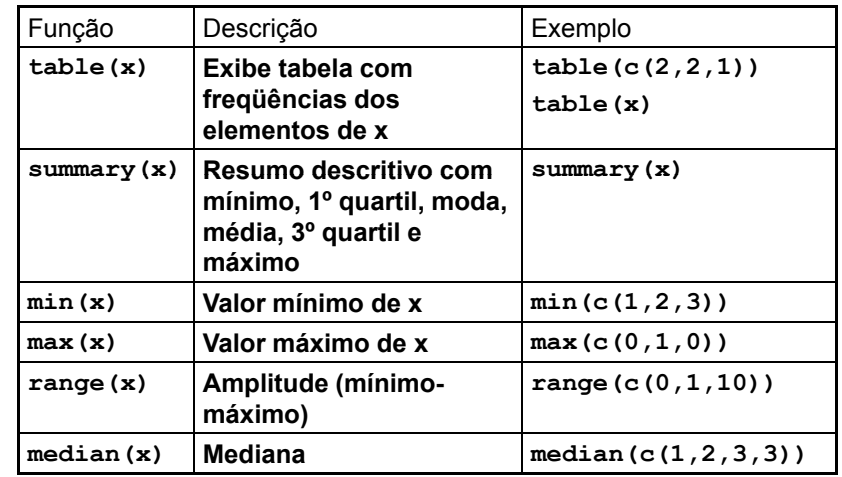

### Estatística descritiva simples

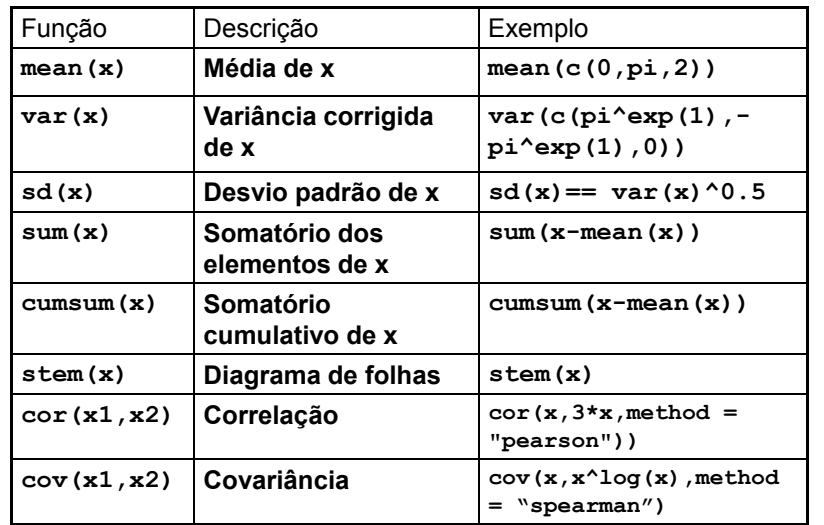

### Distribuições de Probabilidade

Onde devemos seguir o padrão:

d[DISTRIBUIÇÃO](ARGUMENTOS) p[DISTRIBUIÇÃO](ARGUMENTOS) q[DISTRIBUIÇÃO](ARGUMENTOS)r[DISTRIBUIÇÃO](ARGUMENTOS)

#### Exemplos:

```
rbeta(10, shape1 = 1, shape2 = 2)
rcauchy(31, location = 0, scale = 1)
pnorm(3.996,0,1)
qchisq(p, df, lower.tail = TRUE)
qt(0.975,df=10)
qgamma(0.05,2,0.5) ; qchisq(0.05,4)
```
### Distribuições de Probabilidade

O R oferece em seu pacote 'Stats' funções para operarmos com as distribuições de probabilidade mais conhecidas.

Quatro destas funções merecem destaque:

- d : calcular a densidade de probabilidade f(x) no ponto x
- **p** : calcular a função distribuição de probabilidade F(x) no ponto
- q : calcular o quantil correspondente a uma dada probabilidade
- r : gerar números pseudo-aleatórios seguindo uma dada distribuição

### Distribuições de Probabilidade

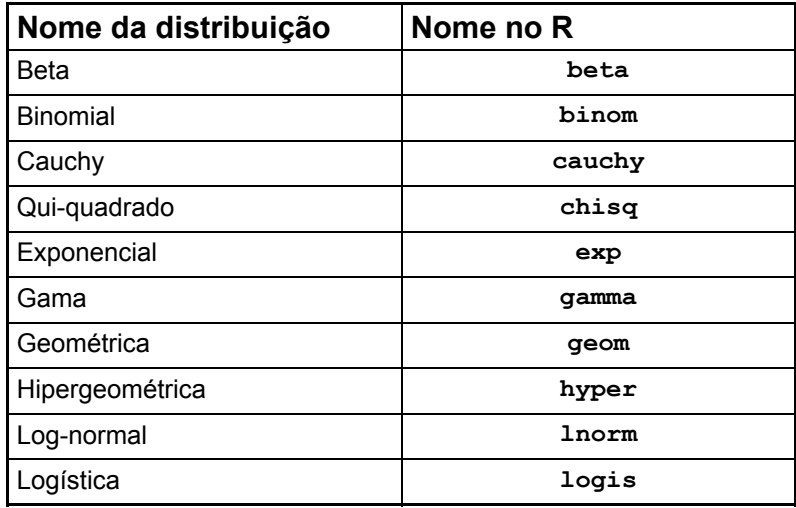

### Distribuições de Probabilidade

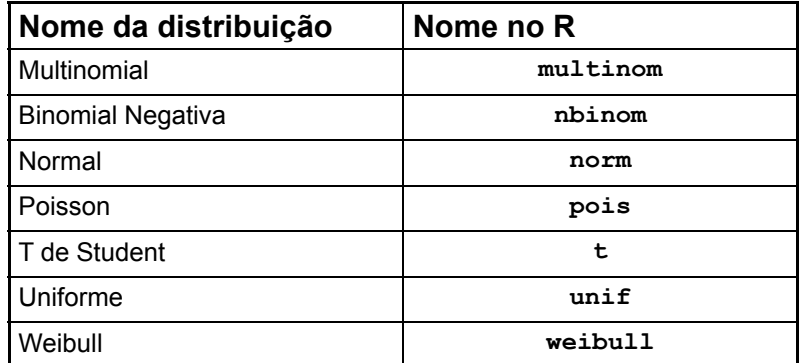

### Estrutura condicional

Como na maioria das linguagens de programação, a linguagem do R oferece estruturas de controle.

Estruturas condicionais:

IF simples: if( CONDICAO ) EXPRESSAOIF-ELSE: if( CONDICAO ) { EXPR\_PADRAO } else { EXPR\_ALTERNATIVA }

#### Exemplo:

```
if( ENE \le 30.0 ) {

cat("Rejeitamos Ho") }else {cat("Aceitamos Ho")}
```
### Estruturas de repetição

O uso do FOR:

for( VAR\_CONTADOR in SEQUENCIA ) EXPRESSAO

Exemplo:

```
for ( i in 2:31 ) {THETA <- i
    if ( THETA \leq 30 ) {

cat( THETA, " elefantes não incomodam muita gente...", " \langle n'' \rangle}
else {
cat( THETA, " elefantes incomodam muita gente, e muito mais", \ln")
    }}
```
### Estruturas de repetição

O uso do WHILE:

while( CONDICAO ) EXPRESSAO

Exemplo:

```
x <- 10
amostra \leq -1:10while (x \ge 5) {

x <- sample(amostra,1)
       cat("Extraí o número ", x , \sqrt{n}")
}
```
### Estruturas de repetição

O uso do REPEAT:repeat { EXPRESSAO }Exemplo:amostra <- 1:10 repeat { x <- sum( sample(amostra,2) )^2 ; print(x) # Um dia teremos que sair daqui!if ( $x \le 20$ ) break } # fim do repeat

### Criação de funções

O **R** permite que o usuário crie suas próprias funções.<br>Veiames e ísidas/ desse sriasão: Vejamos o 'eidos' dessa criação:

```
nome da função <- function(arg1,arg2,...,argN) {
      conteúdo}
```
#### Exemplo:

varpop <- function(x) {  $xbar < -$  mean $(x)$  $n \leftarrow$  length  $(x)$ sum(  $(x - xbar)$   $2$  ) / n } # Fim varpop( MinhaPop )

# E apenas começamos... Testes de Hipóteses no R

#### Teste para média de uma população

#### O Teste T

O pacote 'Stats' do R oferece uma função capaz de aplicar o Teste-t sobre um ou dois vetores de dados.

t.test(x,  $y = NULL$ , alternative =  $c("two-sided", "less",$ "greater"),  $mu = 0$ , paired = FALSE,  $var.equals = FALSE$ , conf.level =  $0.95$ , ...)

#### Onde:

```
x,y : vetores de dados
alternative : teste bilateral "two sided" (H<sub>1</sub>: \mu \neq \mu_0)
                teste à esquerda "less" (H_1: \mu < \mu_0)
                teste à direita "greater" (H<sub>1</sub>: μ > μ <sub>0</sub>)
mu: média de H_0paired : amostras pareadas {TRUE,FALSE}
var.equal : mesma variância {TRUE,FALSE}

conf.level : nível de confiança (1 - nível de significância) intervalo
```
#### Teste para média de uma população

```
1. Teste para uma amostra:
```
pulgas  $\leq$  -  $rnorm(31, 5, 3)$ 

```
# Testando HO: mi = m0 = 10 vs. H1: mi < m0t.test(pulgas,mu=10,alternative = "less")
```
# Testando HO:  $mi = m0 = 10$  vs. H1:  $mi \neq m0$ t.test(pulgas,mu=10,alternative = "two.sided")

# Testando HO:  $mi = m0 = 10$  vs. H1:  $mi < m0$ t.test(pulgas,mu=10,alternative = "greater")

#### Teste para média de uma população

```
2. Teste para duas amostras:
```

```
x < -rnorm(15,mean=75, sd=10^0.5)y <- rnorm(15,mean=82,sd=15^0.5)
```

```
# Testando H0: Mi(x)-Mi(y) = 0 vs. H1: Mi(x)-Mi(y) < 0

t.test(x,y,alternative = "less",var.equal=FALSE)
```

```
# Testando H0: Mi(x)-Mi(y) = 0 vs. H1: Mi(x)- Mi(y) \neq 0
t.test(x,y,alternative = "two.sided", var.equal=FALSE)t. \texttt{test}(x, y, \texttt{alternative} = "two. \texttt{sided", var.equals=TRUE})
```

```
# Testando H0: Mi(x)-Mi(y) = 0 vs. H1: Mi(x)-Mi(y) > 0
```

```
t.test(x, y, mu=10, alternative = "greater",
  var.equal=FALSE)
```
#### Teste para média de uma população

```
3. Teste para 2 amostras com observações pareadas:
```

```
x < -rnorm(15, mean=40, sd=10^0.5)y <- rnorm(20,mean=60, sd=12^0.5)
```

```
# Testando H0: Mi[d] = 0 vs. H1: Mi[d] < 0

t.test(x,y, paired = TRUE, alternative = "less")t.test(x,y, paired = TRUE, alternative = "1")
```

```
# Testando H0: Mi[d]= 0 vs. H1: Mi[d] \neq 0
t.test(x, y, paired = TRUE, alternative = \forall t)
```

```
# Testando H0: Mi[d]= 0 vs. H1: Mi[d] > 0

t.test(x,y, paired = TRUE, alternative = "g")
```
#### Teste para variância

#### O Teste F

O pacote 'Stats' do R oferece uma função capaz de aplicar o Teste-F sobre um ou dois vetores de dados.

```
var.test(x, y, ratio = 1, alternative =

c("two.sided", "less", "greater"), conf.level = 0.95, ...
```
Onde:

```
x,y : vetores de dados
 ratio : a suposta razão entre \sigma_x e \sigma_yalternative : teste bilateral "two sided" (H<sub>1</sub>: \sigma^2 \neq \sigma^2<sub>0</sub>)
                     teste à esquerda "less" (H<sub>1</sub>: \sigma^2 < \sigma^2<sub>0</sub>)
                     teste à direita "greater" (Η<sub>1</sub>: σ<sup>2</sup> > σ<sup>2</sup> <sub>0</sub>)

conf.level : nível de confiança (1 - nível de significância) intervalo
```
#### Teste para variância

Teste para duas variâncias (amostras):

```
x < -rnorm(12, 5, 3)Y < -rnorm(12, 5, 5)# Testando H0: sig2zero >= sig2um vs. # H1: sig2zero < sig2um
var.test(x,y,alternative = "less")# Testando H0: sig2zero = sig2um vs. H1: sig2zero \neq sig2umvar.test(x,y,alternative = "two,sided")
```
# Testando H0: sig2zero <= sig2um vs. H1: sig2zero > sig2um var.test(x,y,alternative = "greater")

#### Teste para variância

#### 1. Teste para uma variância:

```
one.lower.var.test <- function(x,sig2,significance) {
n \leq -\text{length}(x)chi \leftarrow (n-1) *var(x) /sig2
PC \leq qchisq(significance,df=(n-1))
p_value <- pchisq(chi,df=(n-1))<br>cat(" Teste para uma var
               Teste para uma variância \langle n'' \ranglecat("\n")
cat("Chi: ",chi," num gl = ",n-1," PC = ",PC,"\n")
cat("nível de significância: ",significance," p-valor = ", p \text{ value}, "\n")
cat("hipótese alternativa: sig^2 < sig2zero \n")cat(''\n'')
cat("variância amostral: ",var(x),"\n")cat("\n")}
x <- rnorm(12,5,3) ; one.lower.var.test(x,sig2=12,0.05)
```
# Teste para proporções

Teste Binomial Exato

Uma das funções oferecidas pelo R no sentido de se testar proporções é a binom.test():

```
binom.test(x, n, p = 0.5, alternative =

c("two.sided", "less", "greater"), conf.level = 0.95) Onde:x : número de sucessos ou um vetor de tamanho 2 com o 
                           número de sucessos e fracassos.n: número de tentativas – ignorado se houver vetor tamanho 2
         p: hipotético p_0alternative : teste bilateral "two sided" (H<sub>1</sub>: p \neq p<sub>0</sub>)
                      teste à esquerda "less" (H<sub>1</sub>: p < p <sub>0</sub>)
                      teste à direita "greater" (H_1: p > p_0)
         conf.level : nível de confiança (1 - nível de significância) intervalo
Exemplo:x \leftarrow rbinom(30,1,0.3) ;
        binom.test(sum(x),n=30,p=0.5,alternative="l")
```
## Teste para proporções

Teste para Proporções Assintótico

O pacote "Stats" do R traz uma função que executa o teste para proporções assintótico. Esta função é a prop.test( ):

prop.test(x, n,  $p = NULL$ , alternative = c("two.sided", "less", "greater"), conf.level = 0.95, correct = TRUE)

Onde:

```
x : número de sucessos ou um vetor de tamanho 2 com o 
                             número de sucessos e fracassos.n : número de tentativas – ignorado se x matriz de dimensão 2
         p: um vetor com hipotéticos p_0alternative : teste bilateral "two sided" (H<sub>1</sub>: p ≠ p <sub>0</sub>)
                       teste à esquerda "less" (H_1: p < p_0)
                       teste à direita "greater" (H_1: p > p_0)
         conf.level : nível de confiança (1 - nível de significância) intervalo
         correct : correção de continuidade de YatesExemplo:
```

```
x \le -rbinom(30,1,0.3); prop.test(sum(x),n=30, p=0.5)
```
# Teste para proporções

#### Exemplos:

```
# Dados de Fleiss(1981), p. 139
# H0: Hipótese nula de que as quatro populações amostradas
# apresentam a mesma proporção de fumantes. H0:p1=p2=p3=p4.
# H1: a proporção de fumantes é diferente em uma população# pelo menos.
```
fumantes <- c( 83, 90, 129, 70 ) pacientes <- c( 86, 93, 136, 82 ) prop.test(fumantes, pacientes)

# Testar H0: p1=p2 vs. H1: p2 < p1 (atenção em H1)amo <- c(20,23) ; ene <- c(40,39) prop.test(amo, ene,alternative="less",correct=TRUE)

# Testar H0: p1=p2 vs. H1: p2 > p1 (atenção em H1)amo  $\leq -c(20, 23)$ ; ene  $\leq -c(40, 39)$ prop.test(amo, ene,alternative="greater",correct=TRUE)

## O Poder

O Teste T

Podemos calcular o poder de um teste T aplicado sobre uma e duas amostras.

```
power.t. test(n = NULL, delta = NULL, sd = 1, sig. level =0.05, power = NULL, type = c("two.sample", "one.sample",
"paired"), alternative = c("two.sided", "one.sided"), strict = FALSE)
```
#### Onde:

n : tamanho da amostra (observações caso 'pareado') **delta :** a verdadeira diferença entre médias **sd :** desvio padrão **sig.level :** nível de significância **type :** tipo de teste T alternative : teste unilateral ou bilateral strict : se TRUE, o PODER considera a probabilidade de rejeição na direção oposta do verdadeiro efeito, recomendado para bilateral.

## O Poder

#### Exemplos:

```
power.t.test(power=0.95,delta=5,sd=10,
sig.level=0.05, 
alternative="one.sided",type="one.sample")power.t. test(n = 30, delta = 2, type='one.sumple')power.t. test(n = 30, delta = 2, type='two.sample')power.t.test(n = 10, delta = 2, type='two.sample',
alternative='one.sided', stric=TRUE)power.t.test(n = 10, delta = 2, type='two.sample',
alternative='two.sided', stric=TRUE)
```
### O Poder

### O Poder

#### O Teste para Proporções

Podemos calcular o poder do teste para proporções do R aplicado sobre duas amostras.

power.prop.test( $n = NULL$ ,  $p1 = NULL$ ,  $p2 = NULL$ ,  $sig.length = 0.05$ , power = NULL, alternative = c("two.sided", "one.sided"), strict = FALSE)

#### Onde:

**n :** tamanho da amostra p1: probabilidade no grupo 1 p2 : probabilidade no grupo 2**sig.level :** nível de significância alternative : teste unilateral ou bilateral strict : se TRUE, o PODER considera a probabilidade de rejeição na direção oposta do verdadeiro efeito, recomendado para bilateral.

#### Exemplos:

power.prop.test( $n = 15$ ,  $p1 = .50$ ,  $p2 = .75$ )

power.prop.test(p1 = .50, p2 = .75, power = .90)

power.prop.test( $n = 31$ ,  $p1 = .5$ , power = .90)

### Testes de Normalidade

A verificação da Normalidade de uma amostra ou população, pode ser realizada no R se utilizando, pelo menos, 2 testes:

Teste de Kolmogorov-Smirnov

ks.test(x,  $y$ , ..., alternative = c("two.sided", "less", "greater"), exact = NULL)

#### Onde:

**x** : amostra **y :** um vetor de dados ou a distribuição (hipótese) seguida pelos dados.exact : aplicar teste exato => TRUE

#### Exemplo:

 $x < -rnorm(45, 10, 2)$ ks.test(x,"pnorm",10,2,exact=TRUE)ks.test(x,"pexp",1/10,exact=TRUE)

### Testes de Normalidade

Teste de Shapiro-Wilk

shapiro.test(x)

```
Onde:
```
**x** : amostra

Exemplo:

 $x < -rnorm(45, 10, 2)$ shapiro.test(x)

```
x \leftarrow \text{rpois}(10,5); shapiro.test(x)
x \leftarrow \text{rpois}(10, 15) ; shapiro.test(x)
 x \leftarrow \text{rpois}(10, 25) ; shapiro.test(x)
x \leftarrow \text{rpois}(10,31); shapiro.test(x)
```